# Object Oriented Programming (OOP)

A popular programming paradigm, object oriented programming has become one of the main programming paradigms since the mid 1990's. Whether you're a hobbyist or a full-time software engineer, you'll almost certainly work with OOP during your work.

### Motivation: A Student Example

Suppose we were hired to write a program for the UCLA dining hall that kept track of student meal plan balances. To represent a single student, one could do the following:

string s1\_name = "Louis Reasoner";

double s1 balance =  $750.00$ ;

To create a different student, we'd have to define a new set of variables:

```
string s2_name = "Alyssa P. Hacker";
```

```
double s2 balance = 1200.00;
```
This is cumbersome, as we need to explicitly keep track of sets of variables. A better approach would be to represent a student as a **single entity**that keeps track of their name and balance:

```
Student s1 = Student("Louis Reasoner", 750.00);
Student s2 = Student("Alyssa P. Hacker", 1200.00);
cout << s1.get_name() << endl; // displays: Louis Reasoner
cout \langle s2.get_balance(); // displays: 1200.00
```
#### Class Interfaces

In OOP, a *class interface* is essentially an outline (or sketch) of a particular class. It typically has either no code (or very little code), and exists simply to sketch out the class skeleton.

Typically, one will flesh out the class skeleton in a separate .cpp file. Here's a sample class interface for the Student class:

```
class Student \{private:
    string name;
   double balance;
public:
   Student(const string& name, double balance); // constructor
    string get_name() const; // method that returns the name
   double get_balance() const; // method that returns the balance
   void deposit(double amt); // method that adds money to student's balance
   void withdraw(double amt); // method that removes money from balance
};
```
#### **Constructors**

A constructor is effectively a function that creates and initializes an object. For instance, to create a Student object, we pass in the name and balance so that the object knows its identity:

Student s1("Louis", 750.00); // create Student object name and balance When you create an object, we call the new object an **instance** of the class. In the above, both s1 and s2 are **instances** of the Student class.

## Member Variables and Functions

Classes contain both data (eg name, balance) and behavior (eg deposit, withdraw). In OOP terminology, we call the data **"member variables"**, and behavior **"member functions"**(or methods).

Function Signatures

When you see a function declaration such as:

string get\_name(); // method that returns the name This means: the function get\_name takes no input arguments/parameters, and returns a string object: Student velvet("Velvet", 101.00); string  $s =$  velvet.get name(); cout  $\langle\langle s, s, s \rangle$  displays: Velvet. Alt: cout  $\langle s \rangle$  velvet.get name(); As another example, let's look at the Student::withdraw() member function:

void withdraw(double amt); // method that removes money from balance Here, we see that withdraw takes a single input argument amt. A return type of "void" means that the function does not return anything:

```
Student morty("Morty", 9999.99);
cout << morty.get_balance() << endl; // displays: 9999.99
morty.withdraw(10);
cout << morty.get_balance(); // displays: 9989.99
cout << morty.withdraw(30); // CompileError: Can't cout nothing!
morty.withdraw(5) + 42; // CompileError: Can't add to nothing!
morty.withdraw(); // CompileError: Missing argument to withdraw!
```
### Access Modifiers: public vs private

One can control what is allowed to access member variables/functions by declaring them as public or private.

Something declared **public**can be accessed from outside the class. Something declared **private**can only be accessed within the class definition. This will make more sense when we start filling in class definitions with code, but here's an example:

```
Student eric = Student("Eric", 0.85); // just enough for coffee!
eric.deposit(1.00); // Valid: deposit is public member function
cout \langle\langle eric.get balance(); // Valid: get balance() is public member function
cout << eric.balance; // Compiler Error: balance is a private member variable
```
**In PIC10A**: Member variables should always be private, and member functions should be public!

# Include Guards

When working with multiple header files, one must be careful to avoid accidentally defining the same variable/function/class multiple times, as doing so is a compiler error. Consider the following example, where I have main.cpp, and two header files (myheader1.h, myheader2.h):

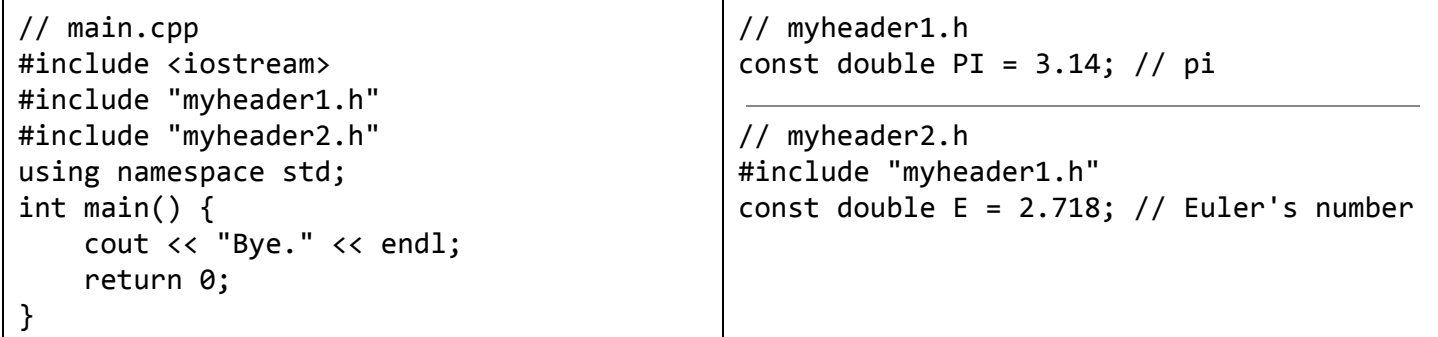

The above code will fail to compile, and the compiler will complain that the global variable PI is defined multiple times. Recall that the preprocessor expands out the #include "myheader1.h" with the contents of the header file. In other words, the preprocessor first transforms main.cpp to something like:

```
//main.cpp
#include <iostream> // I'll leave this unexpanded for clarity
/*BEGINmyheader1.h*/
const double PI = 3.14; // pi
/*ENDmyheader1.h*/
/*BEGINmyheader2.h*/
/*BEGINmyheader1.h*/
const double PI = 3.14; // pi
/*ENDmyheader1.h*/
const double E = 2.718; // Euler's number
/*ENDmyheader2.h*/
using namespace std;
int main() \{cout << "Bye." << endl;
    return 0;
}
```
When the compiler sees this code, it complains that PI is defined multiple times! This is because myheader2.h includes myheader1.h, so myheader1.h ends up being included twice. To avoid this problem, we can use include guards:

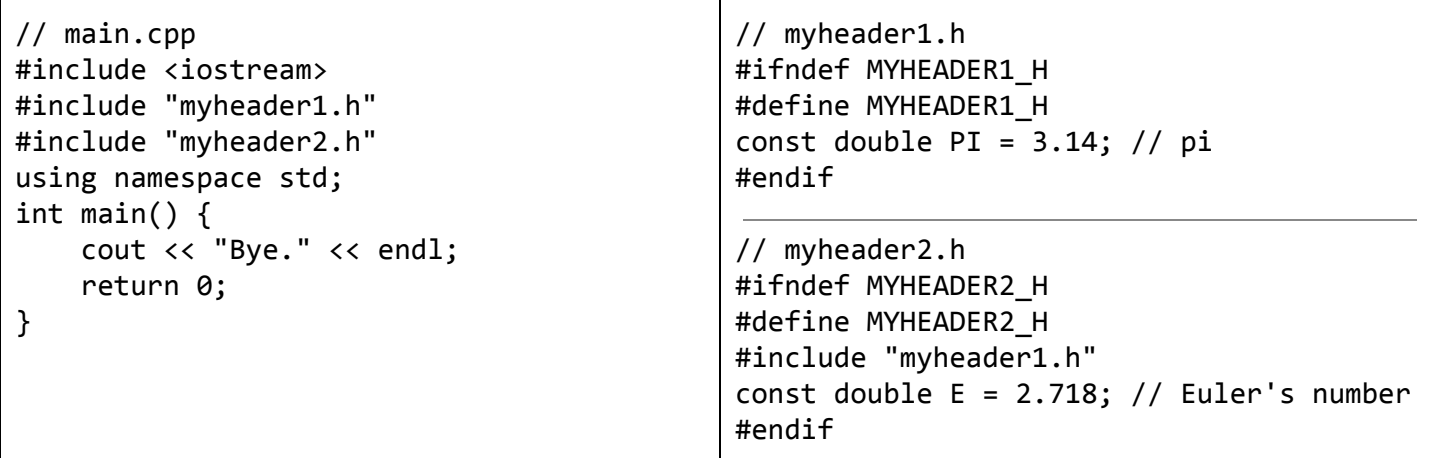

#ifndef stands for "if not defined". In myheader1.h, the preprocessor will first check to see if the preprocessor variable MYHEADER1 H is defined.

If MYHEADER1 H is already defined, then it will skip whatever is between the #ifndef and #endif.

If MYHEADER1 H is not defined, then it include the code between the #ifndef and #endif.

Include guards are a nice way to only include a file once. The preprocessor variable MYHEADER1\_H is like a "tripwire" variable - if it is defined, then we know that myheader1.h has already been included. For illustration, here is the main.cpp expanded out by the preprocessor when we use include guards:

```
//main.cpp
#include <iostream> // I leave this unexpanded for clarity
/*BEGINmyheader1.h*/
const double PI = 3.14; // pi
/*ENDmyheader1.h*/
/*BEGINmyheader2.h*/
constdoubleE=2.718;//Euler'snumber
/*ENDmyheader2.h*/
using namespace std;
int main() \{cout << "Bye." << endl;
   return 0;
}
```
Note: The preprocessor variables MYHEADER1\_H, MYHEADER2\_H don't have to be the name of the file(s). For instance, I could have also done: #ifndef MEOW, #define MEOW, etc.

if/else statements

If statements let us run code only if certain conditions are met. The common three forms are:

```
if (x == 3) {
  cout \langle\langle "x is 3!" \langle\langle endl;
}
                                          if (x < 3) {
                                             cout << "A" << endl;
                                          }else{
                                             cout \langle\langle "x is > 3.\n";
                                          }
                                                                                     if (x < 3) {
                                                                                       cout << "A" << endl;
                                                                                     }elseif(x>3){
                                                                                       cout << "B" << endl;
                                                                                     }else{
                                                                                       cout \langle\langle "x is 3." \langle\langle endl;
                                                                                     }
```
In the first, the body of the if statement is run only if x is 3. If x is not 3, then nothing happens. In the second, if x is less than 3, then we output A. Otherwise, we run the "else" body, which outputs "x is  $> 3$ .". The third example is an extension of the second example, where we have added another condition. Note that curly braces are optional if the body of the if/else is only a single line, eg the following are equivalent:

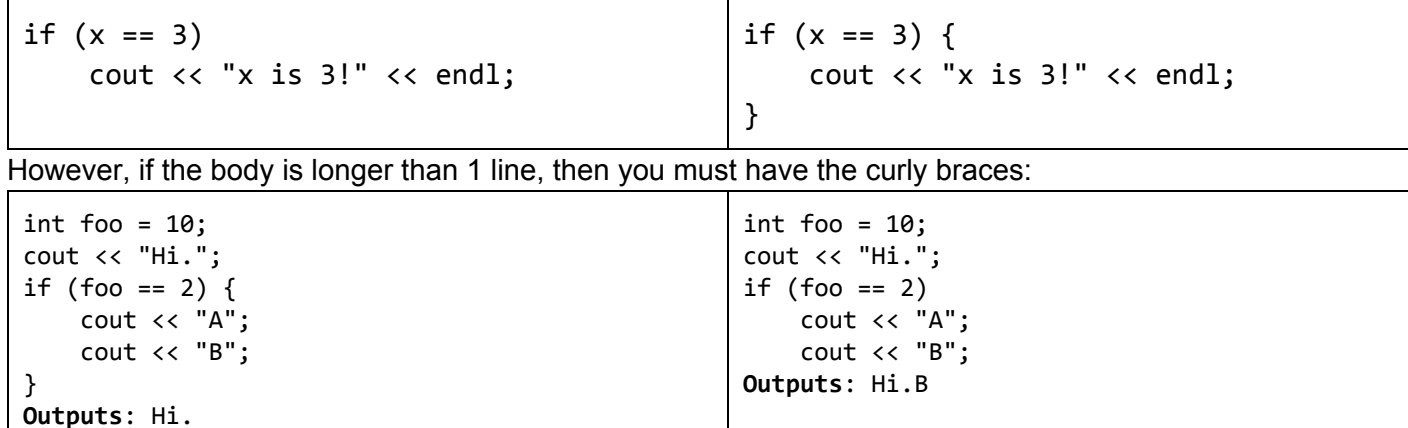

Finally, be careful to not confuse assignment with equality comparisons:

```
int x = 2;if (x == 3) {
  cout \langle\langle "Hi!";
}
cout \langle\langle "x is: " \langle\langle x;
Outputs: x is: 2
                                                            int x = 2;
                                                            if (x = 3) {
                                                              cout << "Hi! ";
                                                            }
                                                            cout \langle\langle "x is: " \langle\langle x;
                                                            Outputs: Hi! x isn't 3: 3
```
In the right example, the  $(x = 3)$  first assigns x to be 3, then returns x as a reference. Thus, "if  $(x = 3)$ " undergoes the following transformations:

 $(1)$  Assign  $x = 3$ . (2) if stmt becomes: if (3)

 $(3)$  Since 3 is a true value, we enter the body of the if-stmt.

Finally, the general form of the if statement is:

```
if (CONDITION1) {
   BODY1
}elseif(CONDITION2){
   BODY2
...
}else{
   BODYELSE
```

```
}
```
Where each BODY can be multiple lines, you can have as many "else if" as you like, and the "else" is optional.